### **Der SINUS-Firewall**

## Harald Weidner weidner@ifi.unizh.ch

# **Firewalls (1)**

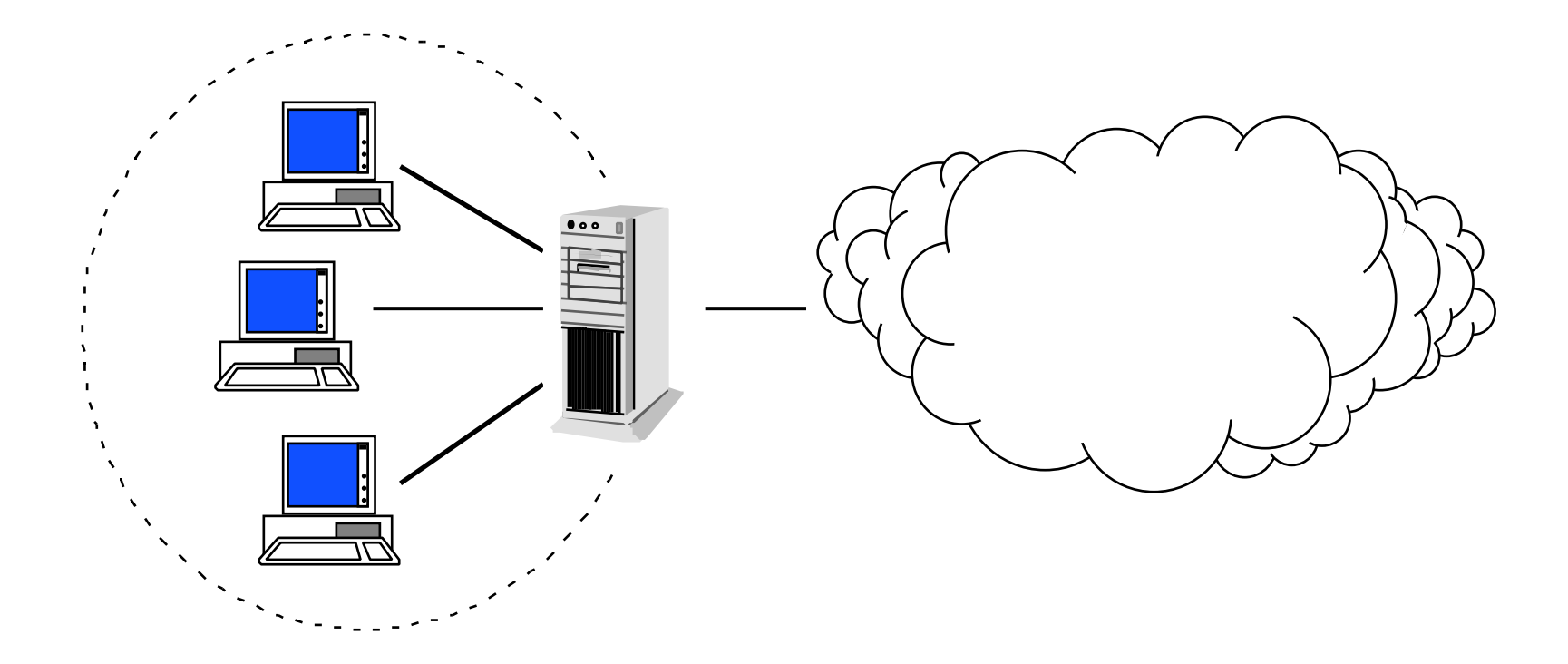

# **Firewalls (2)**

- Hilfsmittel zur kontrollierten Verbindung von Netzen unterschiedlicher Vertrauenswürdigkeit
- Weiterleiten oder Blockieren von Daten anhand definierter Regeln
- Protokollierung, Alarmierung
- Filterung auf Netzwerk- oder Anwendungsebene

# **Firewall-Typen (1)**

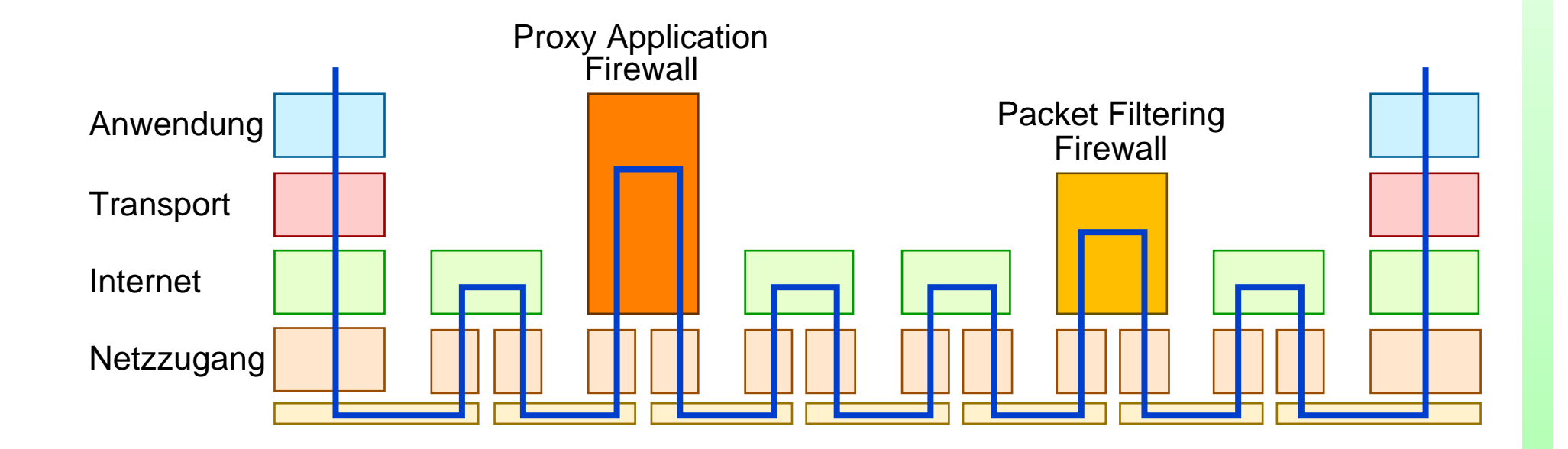

# **Firewall-Typen (2)**

#### Paketfilter

- Filterung anhand der Steuerinformationen von Vermittlungs- und Transportschicht
- Keine Filterung des Paketinhaltes
- Keine Anpassung der Dienste nötig

Application Gateways

- Filterung der Datenströme
- Nicht für alle Dienste verfügbar

## **Der SINUS-Firewall**

- Paketfilter unter Linux
- zustandsorientierte Filterung
- menschenlesbare Konfiguration
- dynamische Regeln
- graphisches Konfigurationstool
- GNU General Public License

#### **Architektur**

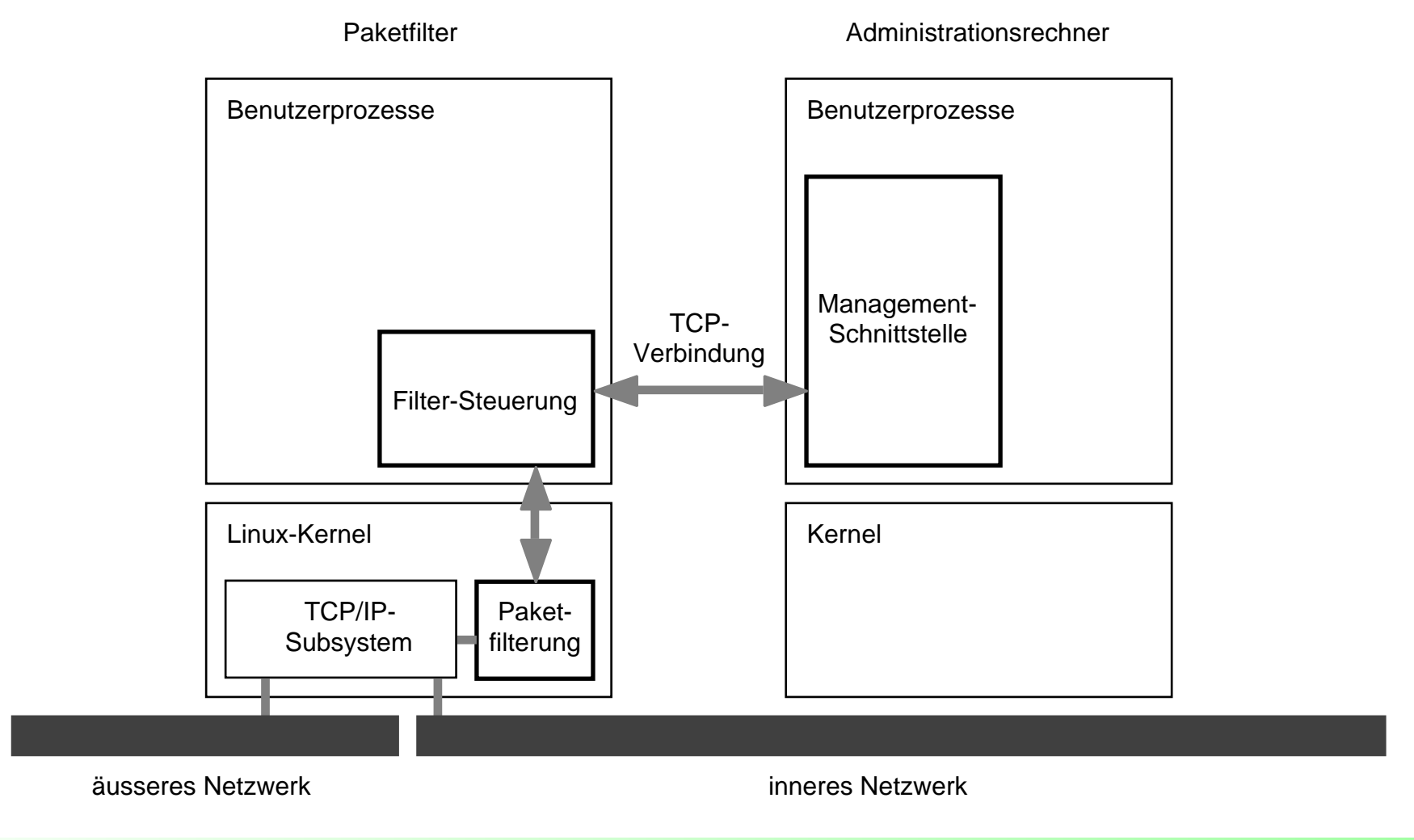

#### **Zustandsorientierte Filterung**

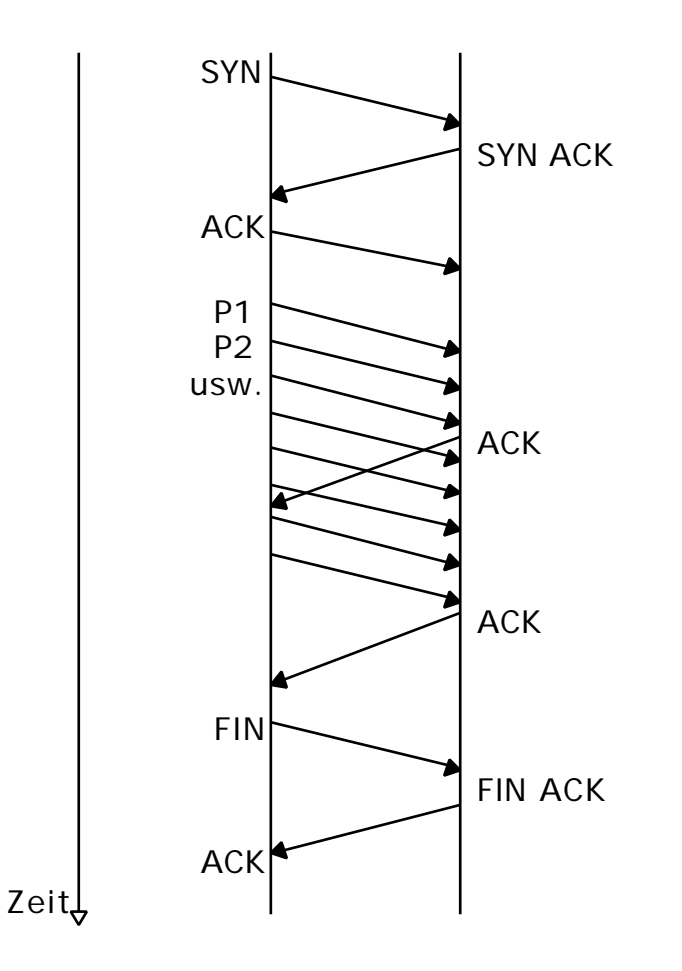

zustandslos:

- Filterung für jede Richtung des Paketaustausches
- Unterscheidung der Verbindungsaufbaurichtung schwierig

zustandsorientiert:

• eine Regel der Art accept tcp from ... to ...

## **Konfigurationsdatei**

#### **setup**

```
 internalnets 130.60.106.0 mask 255.255.255.0;
```
#### **rules**

```
 accept tcp from 130.60.106.3 port 1024..65535
     to 130.60.48.10 port 25 notification level 1;
   reject tcp from outside to port 79
      notification_level 2;
  block udp notification level 0;
notification
```

```
 level 1:
\mathcal{L}^{\text{max}} level 2:
     message "we have been fingered";
      spy;
end.
```
## **Dynamische Regeln**

#### # **Zugriff auf WWW von aussen erlaubt**

```
accept tcp from outside to 130.60.106.4 port 80 
  notification_level 8;
```

```
# mehr als 100 Zugriffe in 2 Minuten
```

```
# -> 10 Minuten Sperre
```
level 8:

```
 let access:sourcehost = access:sourcehost + 1 
timeout 120;
```

```
 if access:sourcehost > 100 then
  message "Blocking access for 10 minutes.";
  block all from sourcehost notification_level 0
  timeout 600;
```
endif;

## **Weitere Funktionen**

- Sonderbehandlung für FTP
	- active mode / passive mode
- Erkennung von IP Spoofing
- Gegenspionage
	- finger, ident, rusers
- Verschlüsselung/Authentifikation über ENskip
- FW-to-FW-Kommunikation

#### **Graphisches Konfigurationstool**

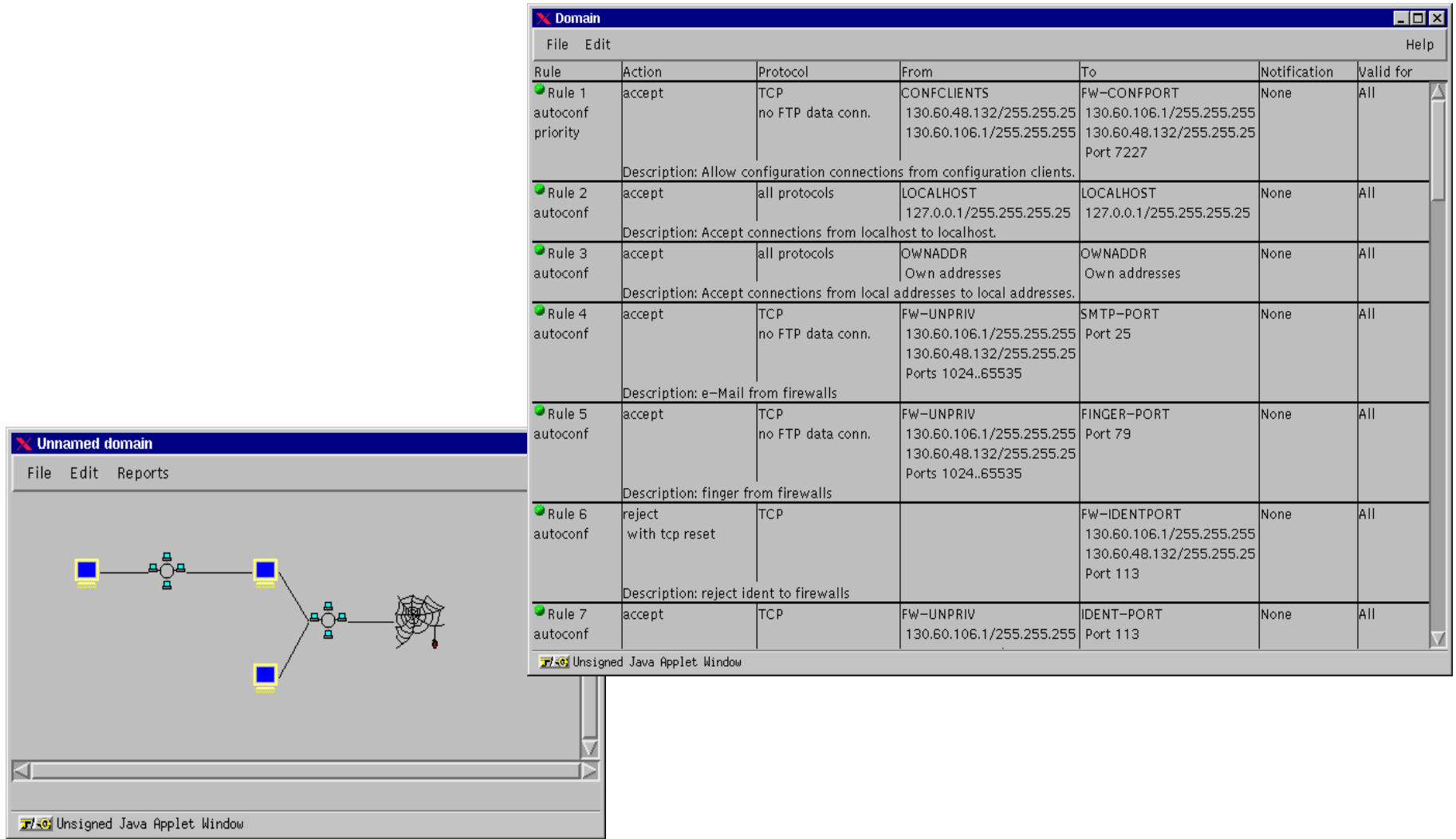

# **Grenzen, Bugs, TODO**

- kein IP-Masquerading
- kein Transparent Proxying
- Linux-2.0.36, JDK-1.1, Swing-1.0 oder älter
- Spoofing-Erkennung nur für 2 Interfaces
- Java-Tool sehr langsam
- Installation nicht ganz einfach

## **Installation**

- Voraussetzungen
	- Linux-2.0.36, libc5 oder libc6 (glibc2)
	- optional JDK-1.1.6, Swing-1.0, ENskip-0.67
- Kernel-Konfiguration
	- Set version information on all symbols for modules
	- Network Firewalling, IP Forwarding, IP **Firewalling**
	- IP always defragment, Optimize as router not host

#### **Ressourcen**

- WWW-Seite
	- http://www.ifi.unizh.ch/ikm/SINUS/firewall/
- Mailingliste
	- firewall@ifi.unizh.ch
	- echo subscribe firewall | \ Mail majordomo@ifi.unizh.ch
	- geschlossene Liste, d.h. Schreibrecht nur für **Mitglieder**